# 【見積用設計図書類の取得について】

財政局契約課の執行する入札案件に係る見積用設計図書類の取得方法は次のとおりです。

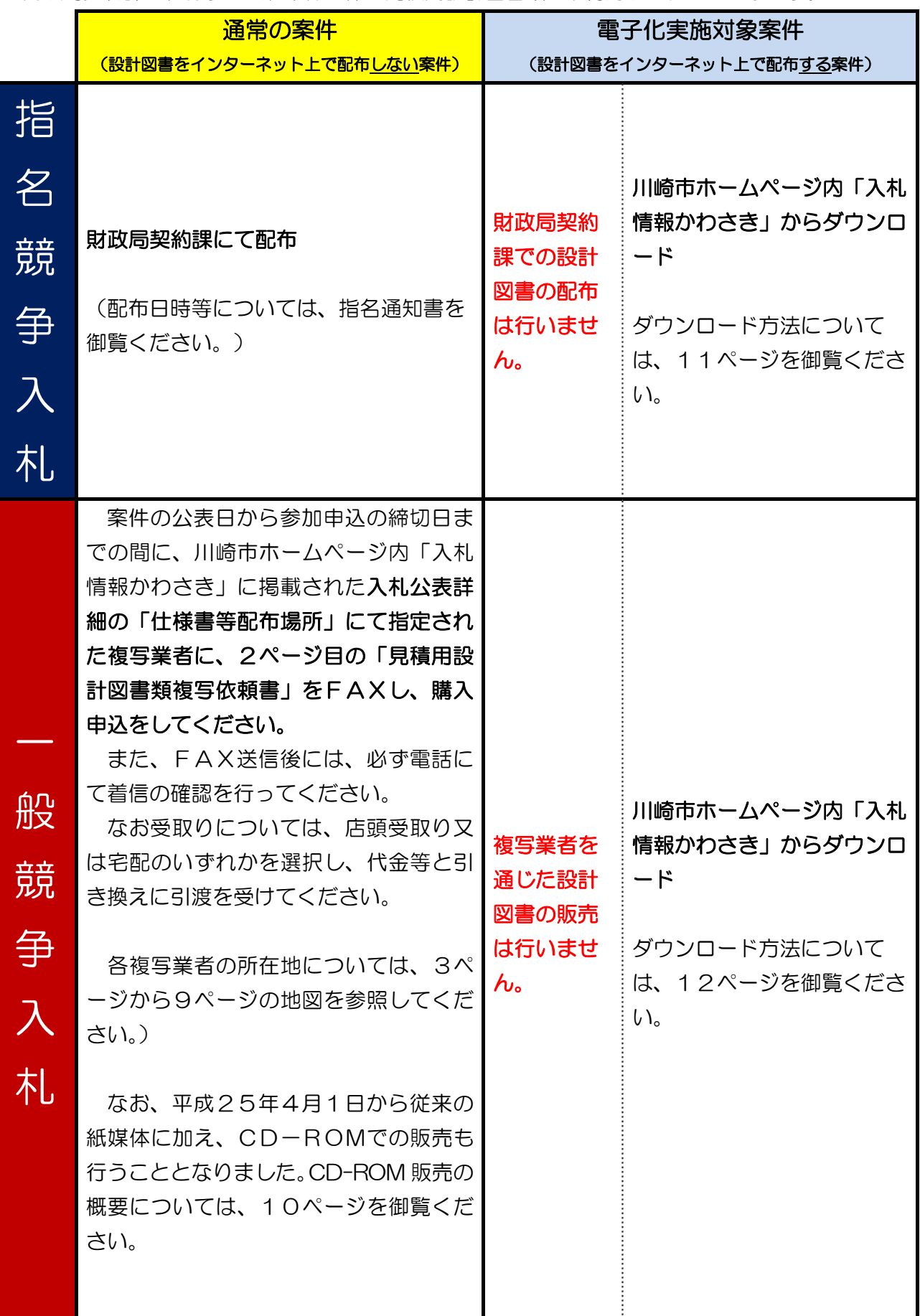

(第1号様式)

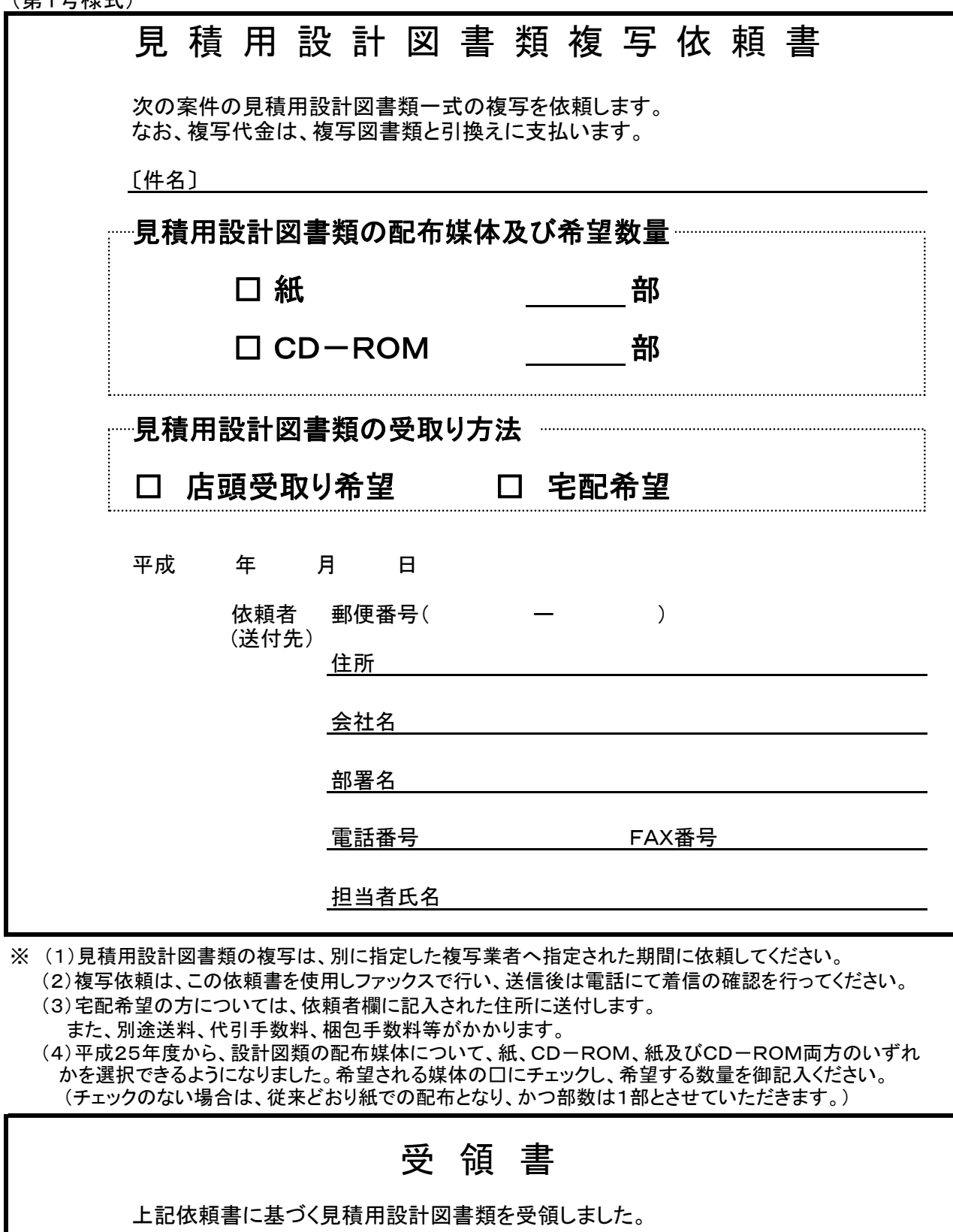

平成 年 月 日

会社名

## 受領者氏名 しょうしょう こうしょう ロートロン 印

# 見積用設計図書類 複写業者

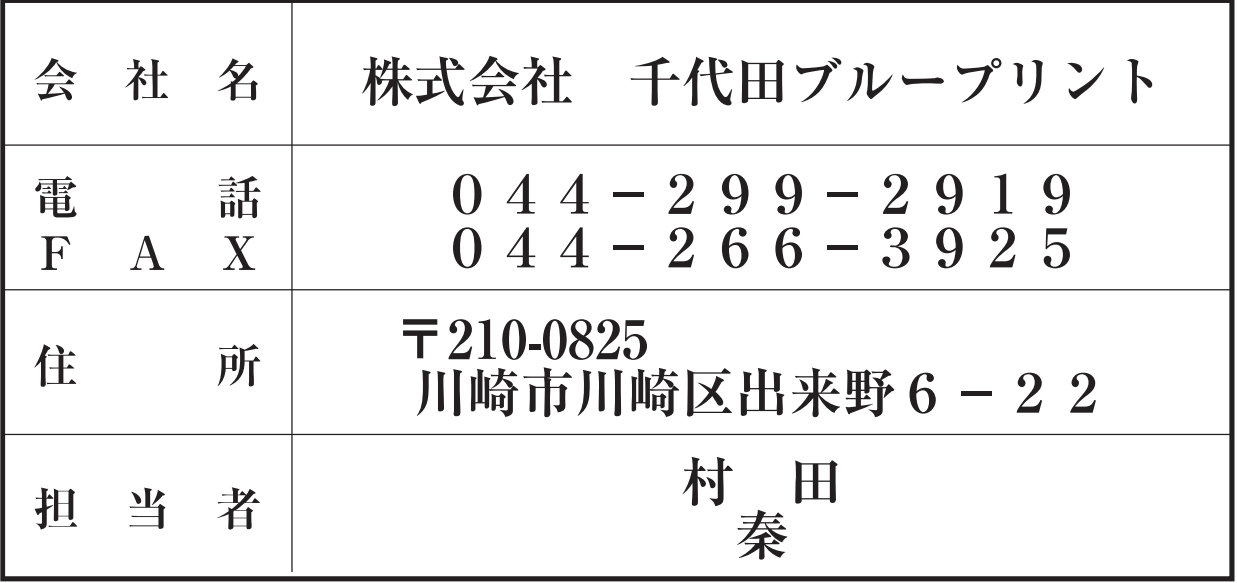

案 内 図

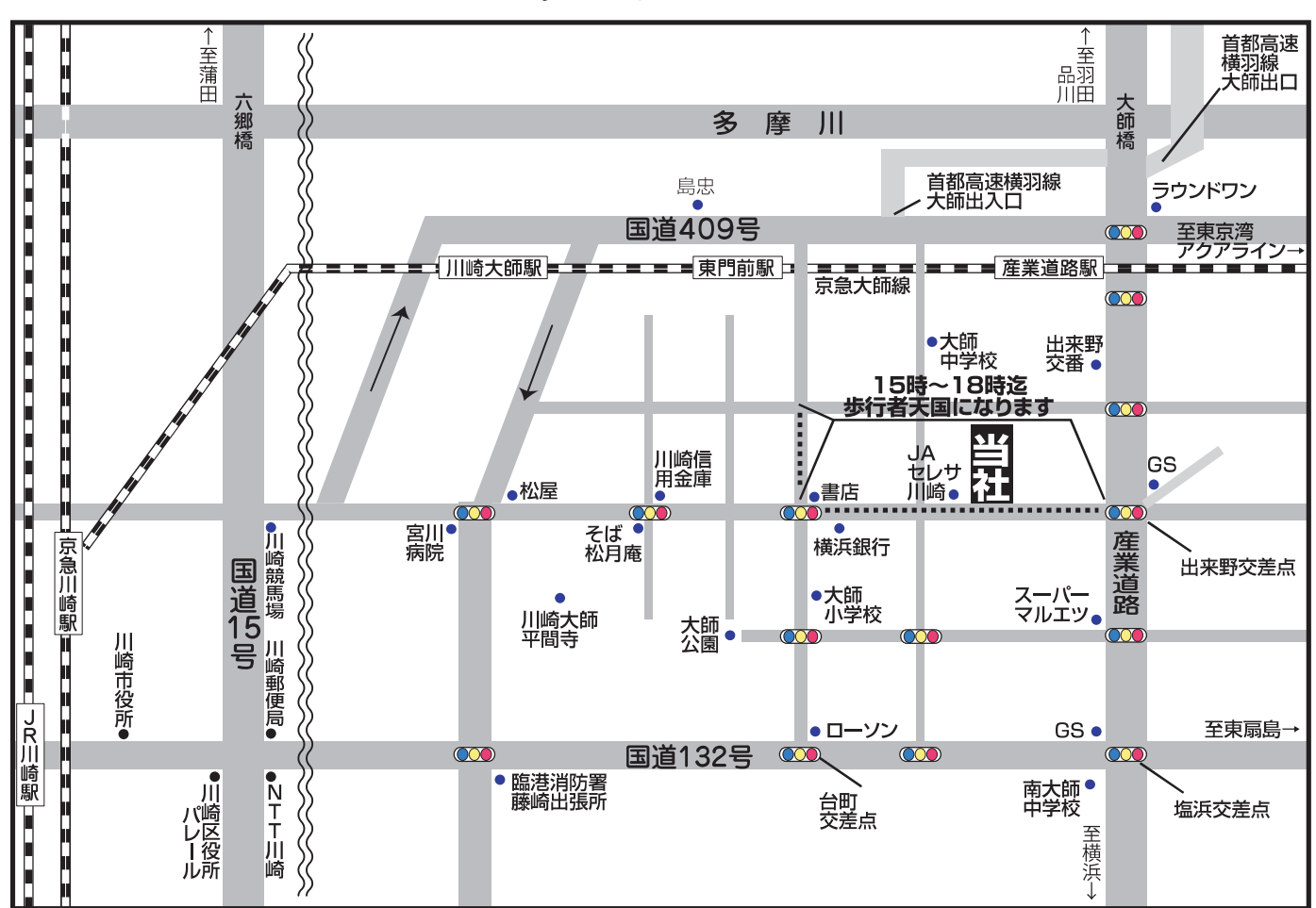

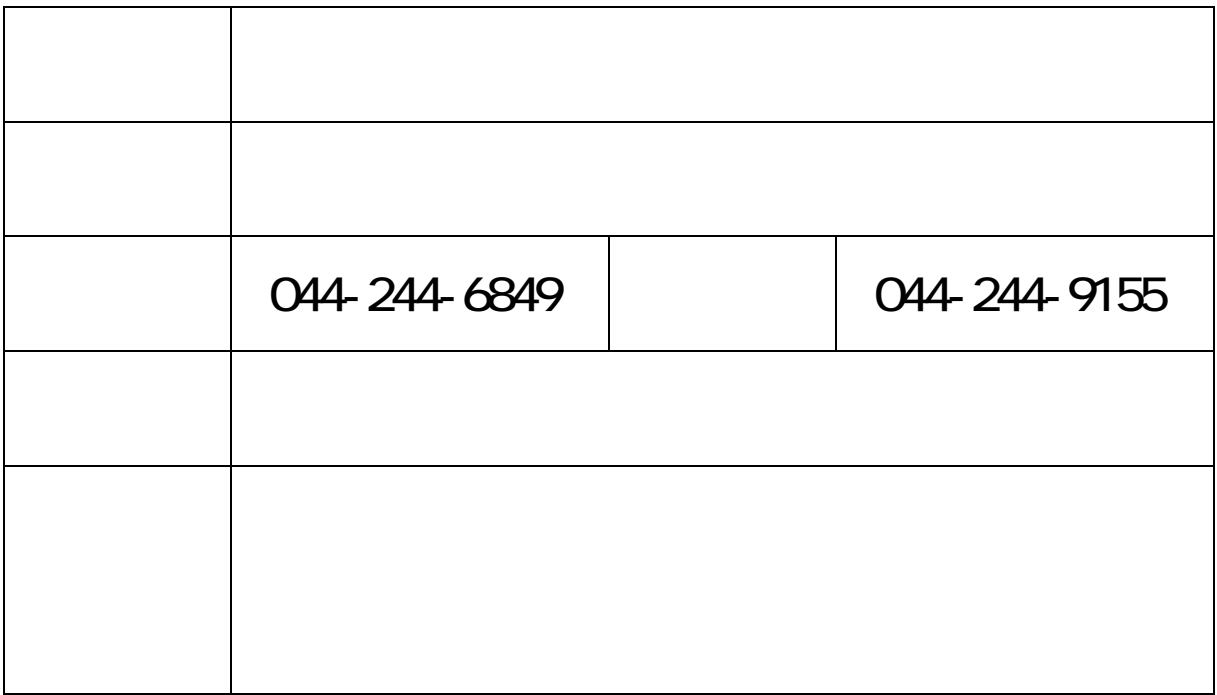

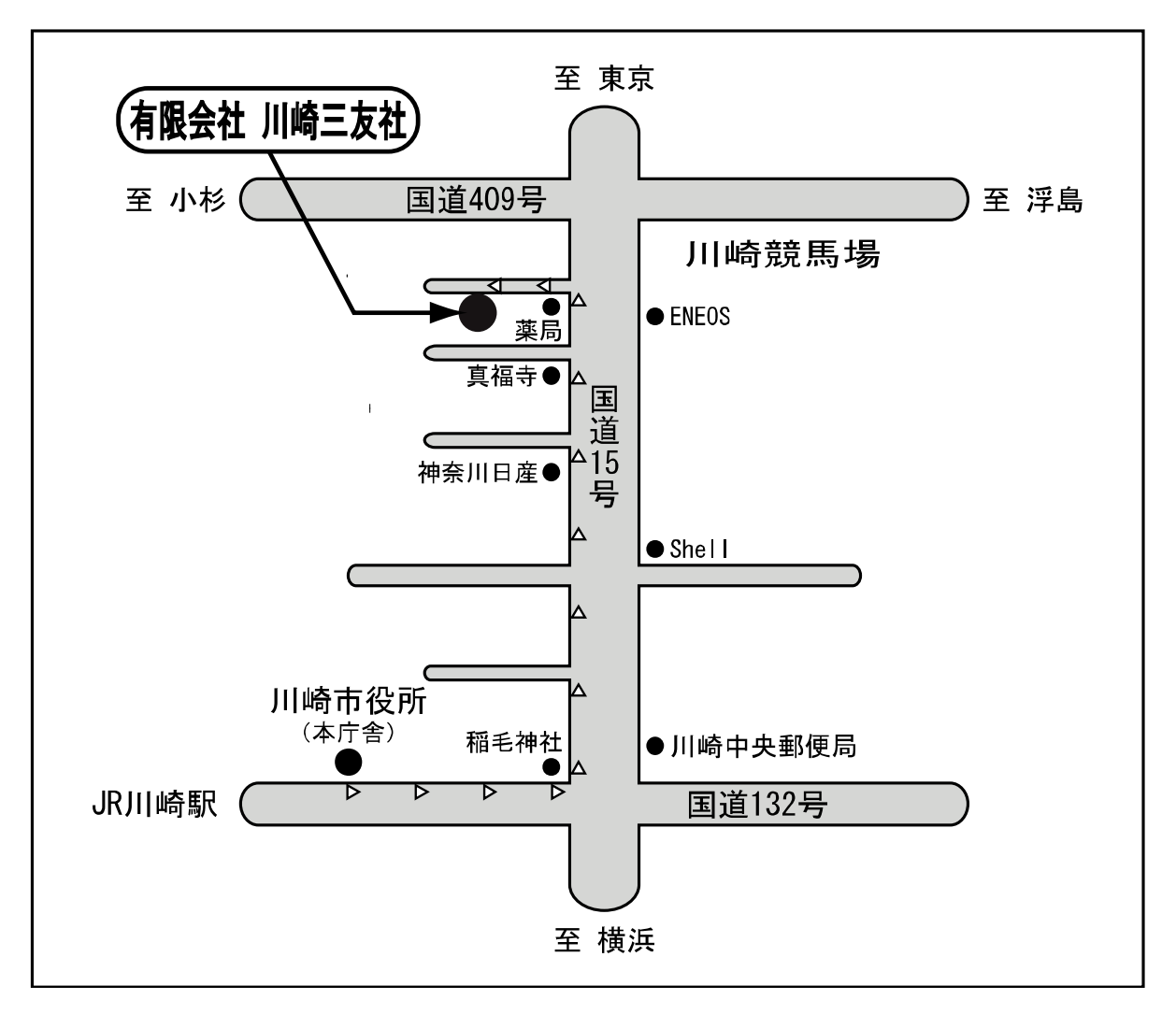

## 見積設計図書類 複写業者

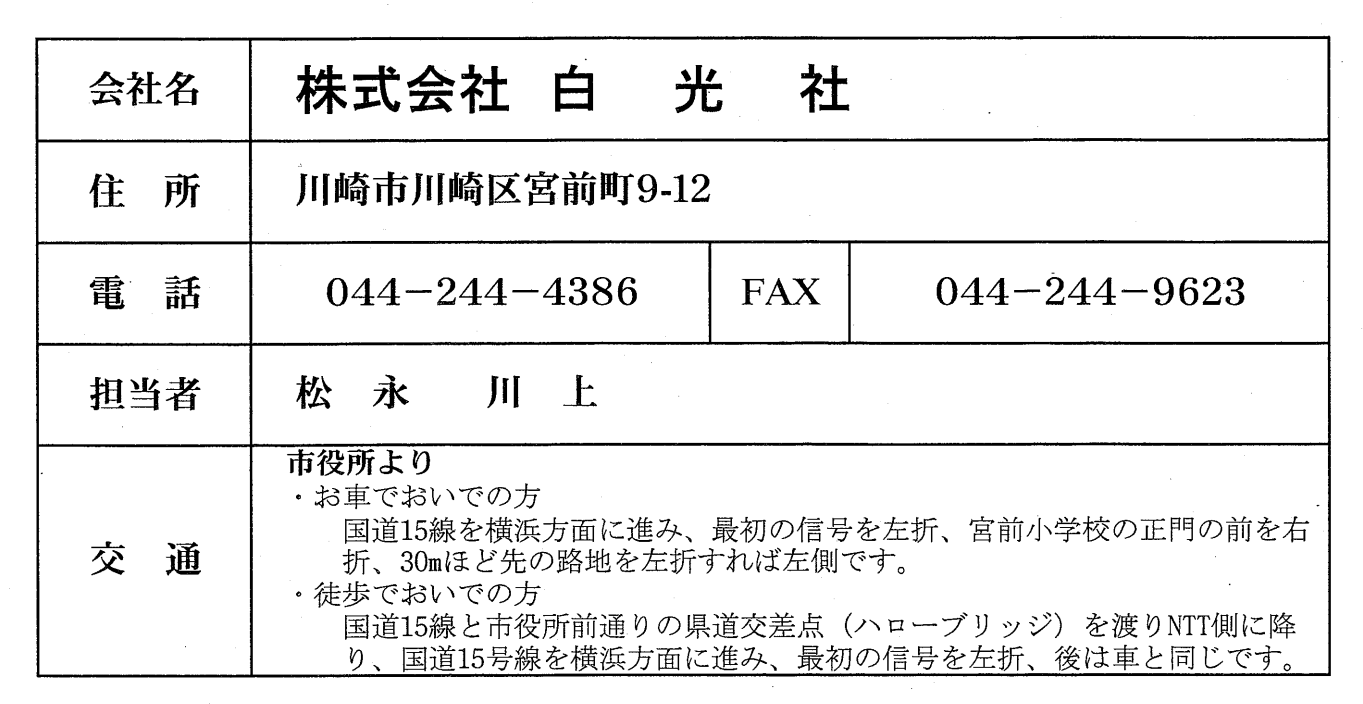

案 内 図

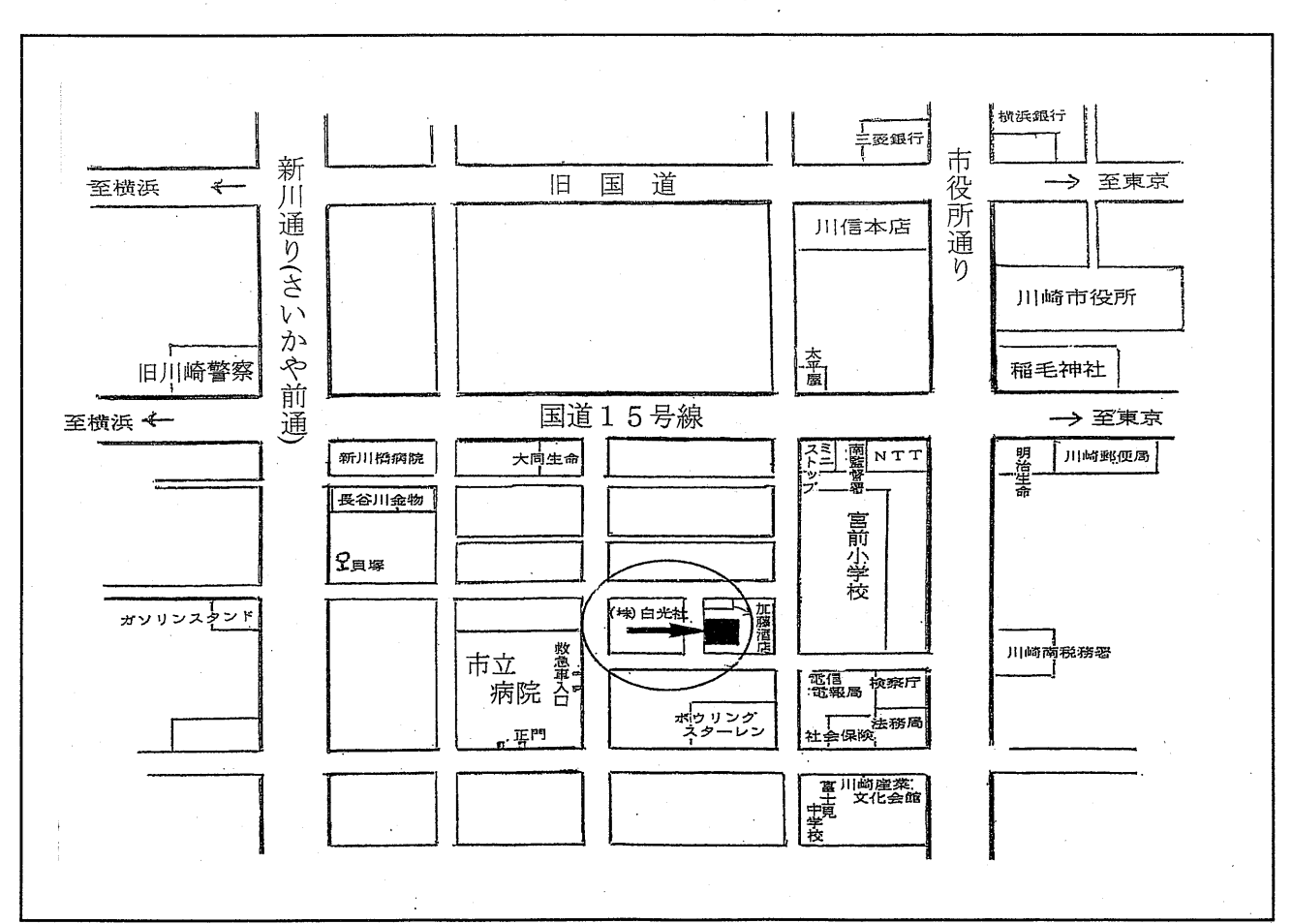

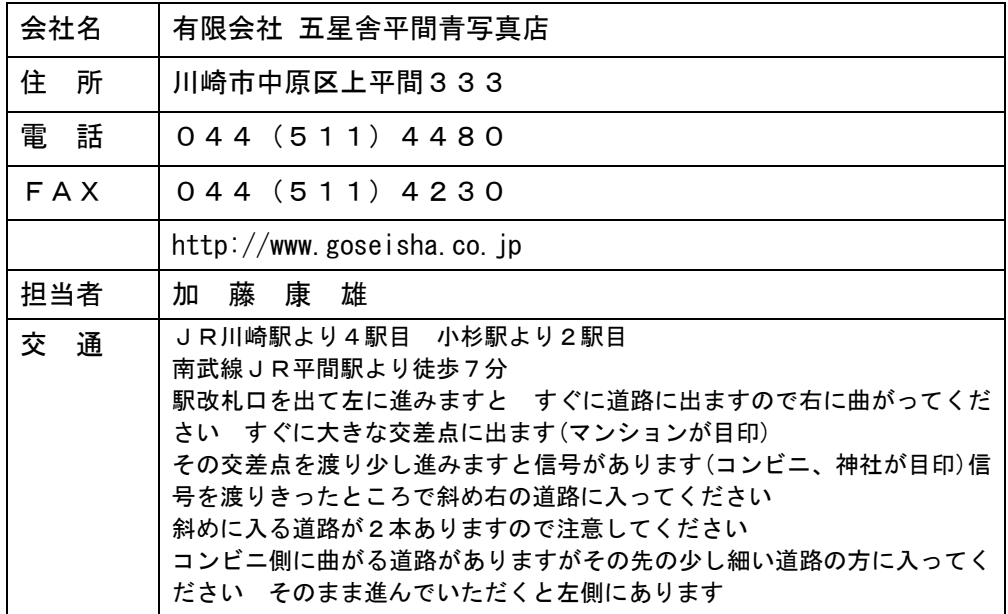

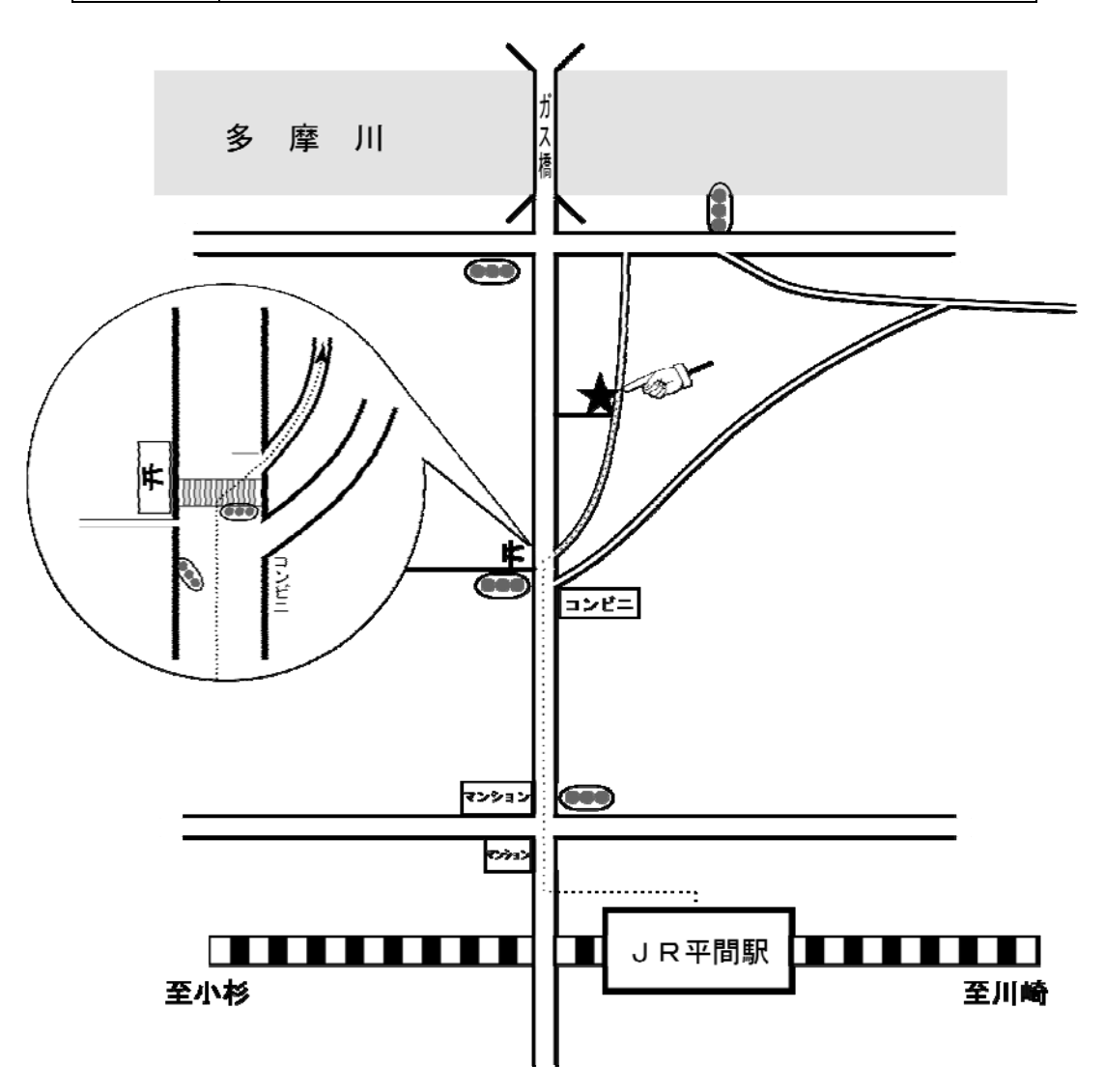

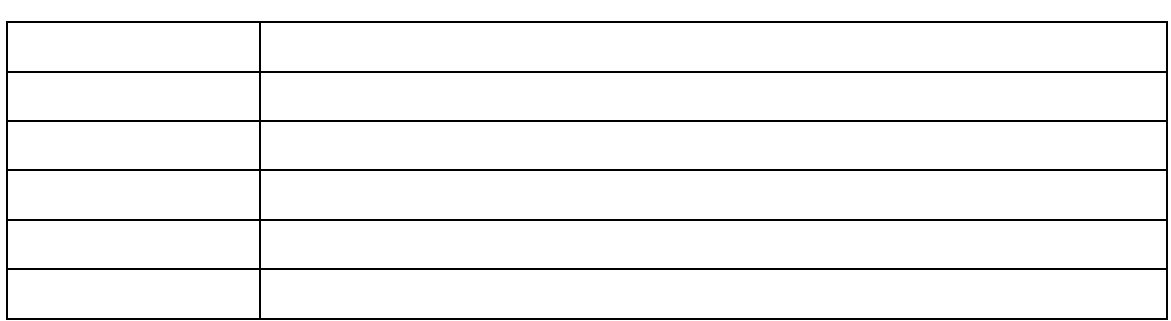

見積り用設計図書類 複写業者

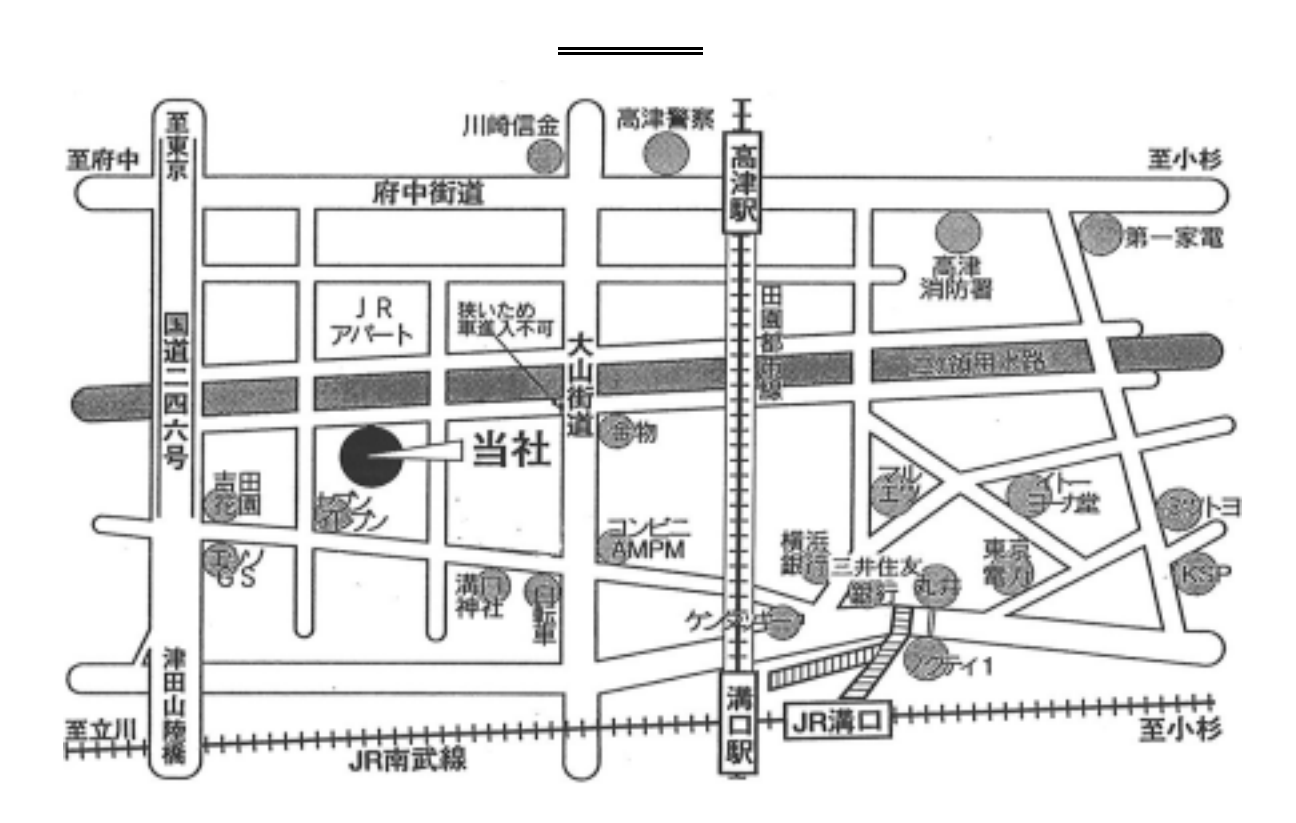

# 見積り用設計図書類 複写業者

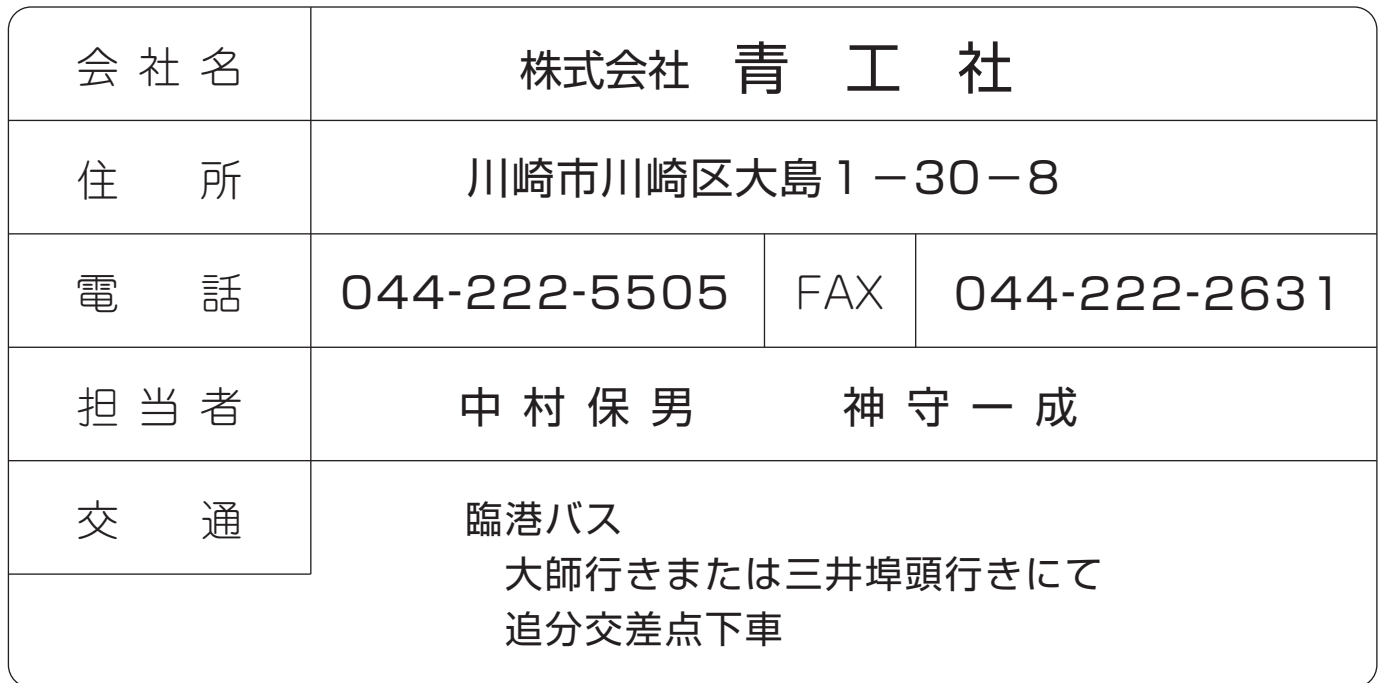

案内図

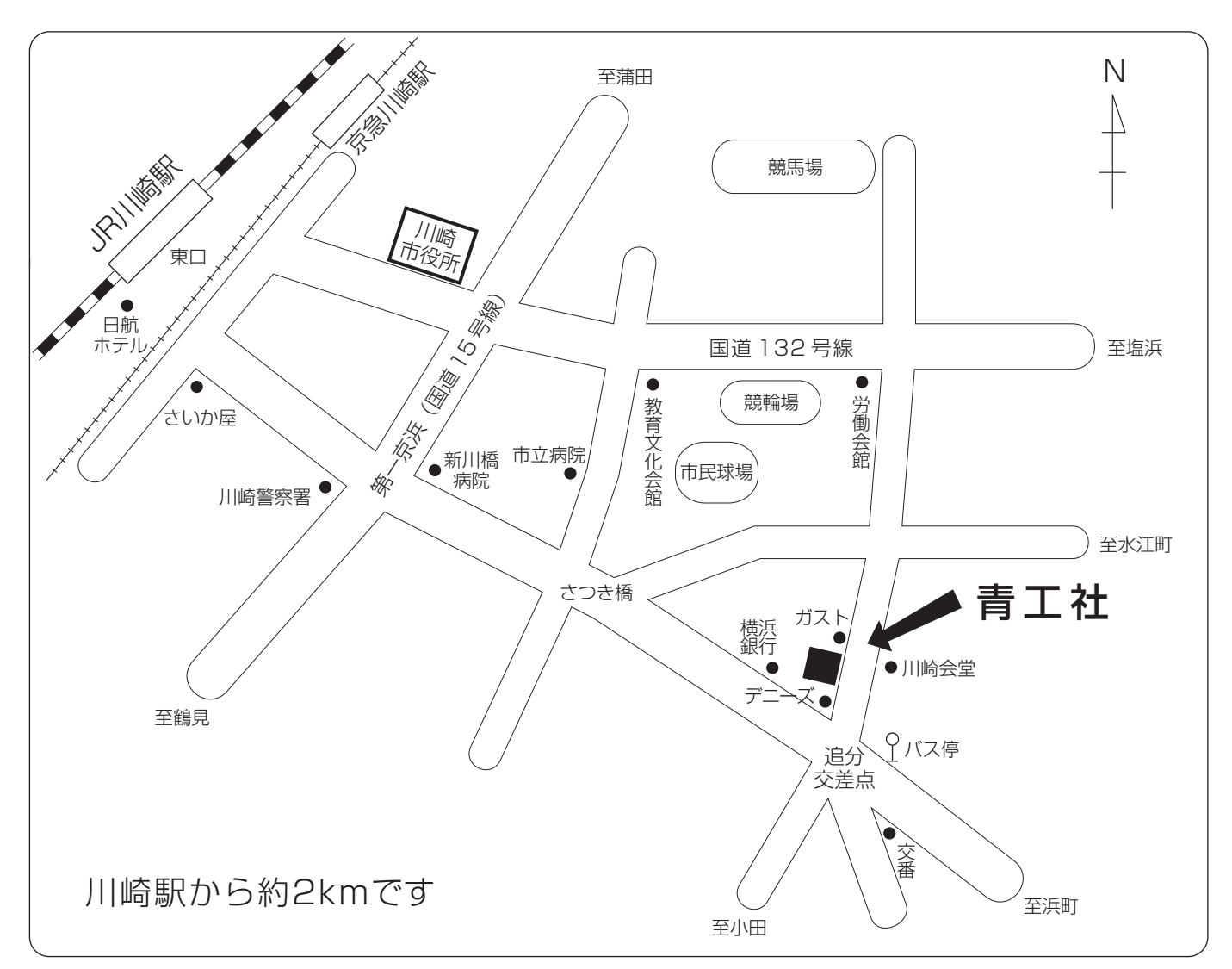

## 見積用設計図書類 複写業者

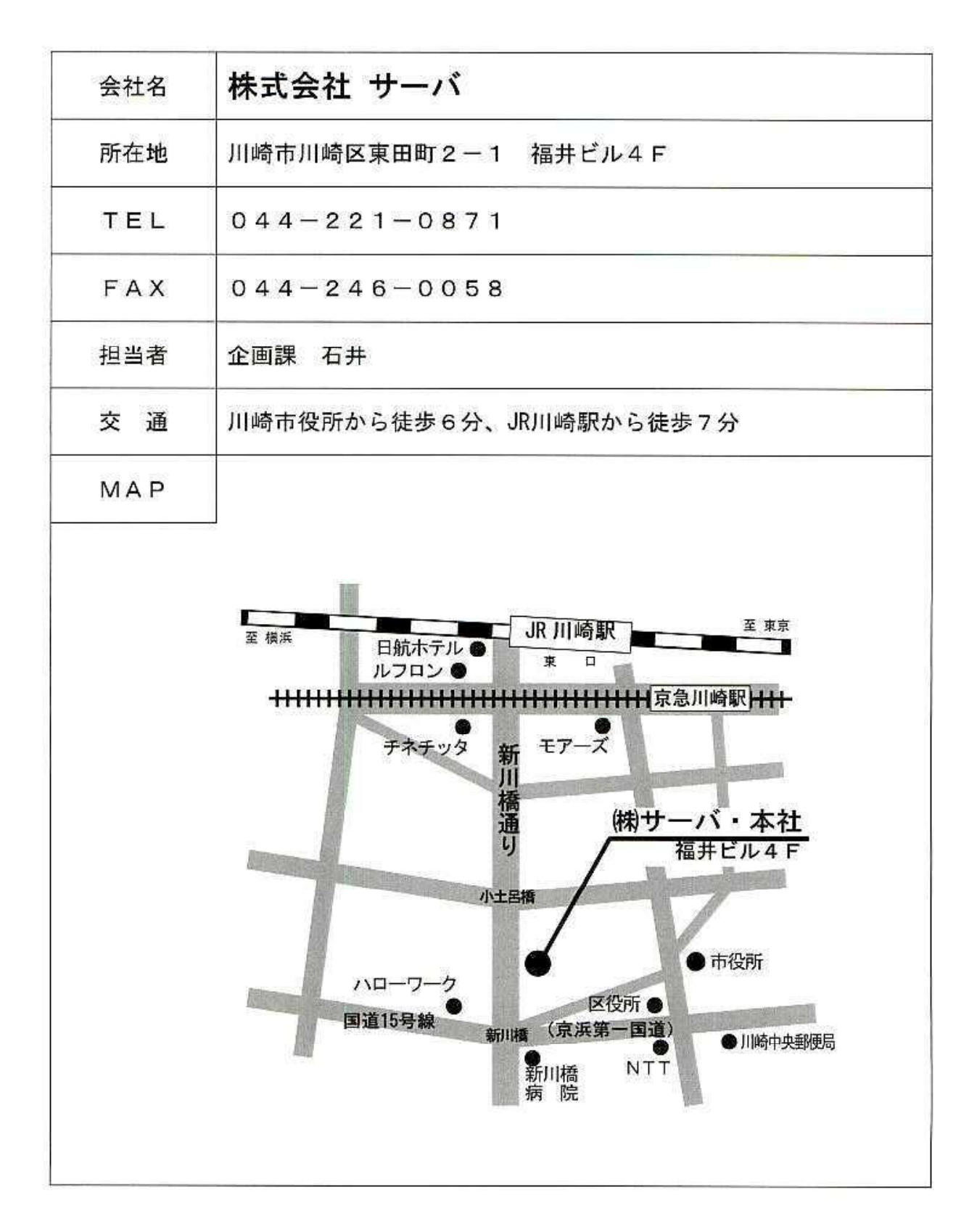

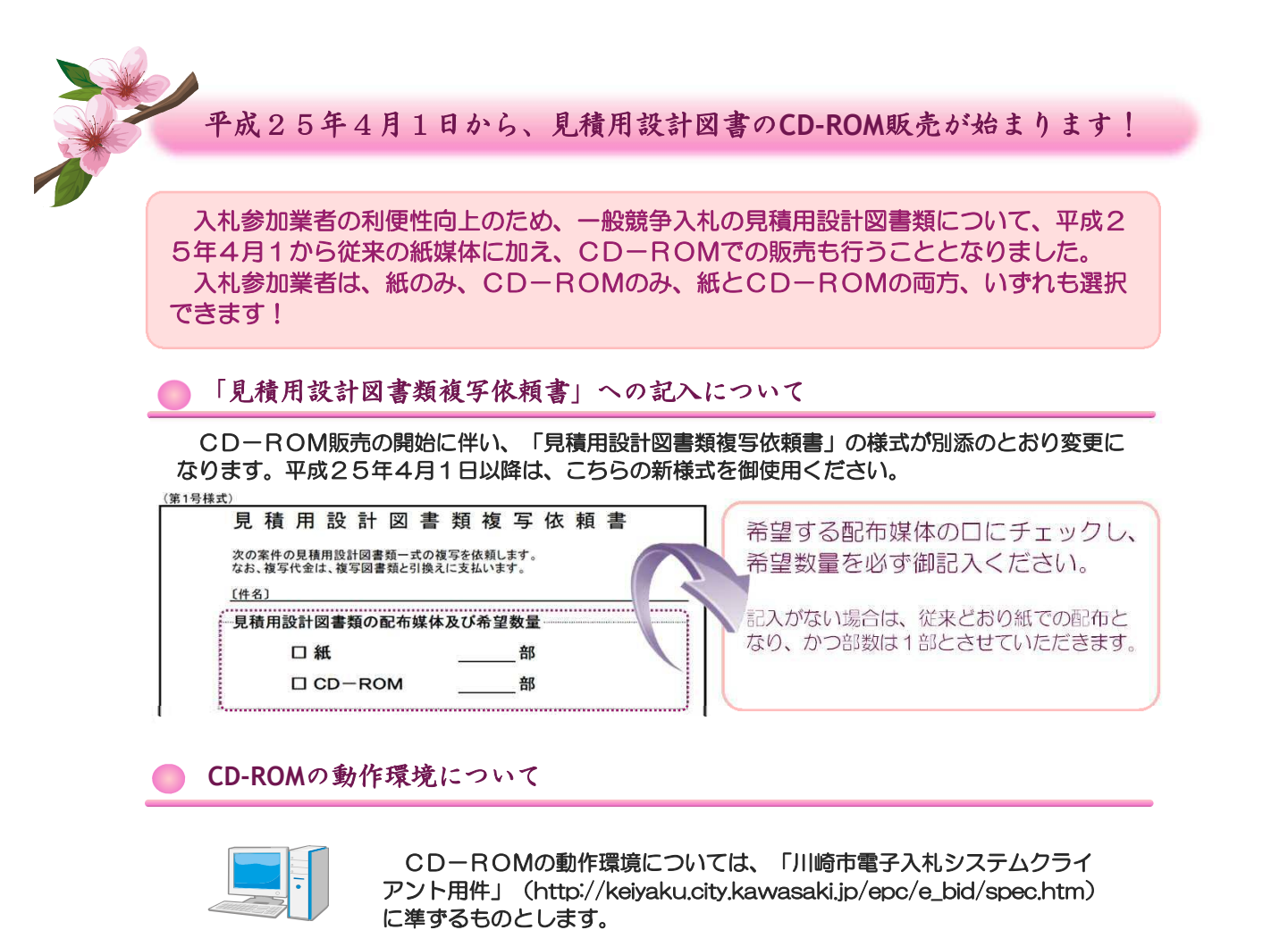

格納データについて

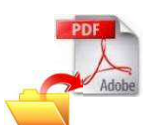

格納データは、おおむね400dpiの解像度を目安に紙原図をスキャニ ングし、原寸サイズでPDFファイル化したもの(※)になります。このた め、紙図面を比べ、画像品質が劣化する場合がございますので、御了承くだ さい。

※ PDFファイルは、原則、設計書と図面に分かれますが、一つのファイルに 複数枚の設計書及び図面を連続して格納したマルチファイル形式となります。

スキャニング後の図面サイズ及びファイル種類の指定等については、本複写業務依頼中 では対応いたしかねますので、あらかじめ御了承ください。

#### 販売価格について

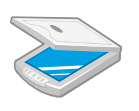

CD-ROM化に際しては、紙原図をスキャニングしファイル処理する手間 が発生するため、紙媒体での販売価格に比べ、割高になる場合がございます。 また、販売価格は、案件ごとに設定させていただきますので、詳しくは、申 し込み時に複写業者へ御確認ください。

● 入札の中止に伴う設計図書類購入費用の補償について

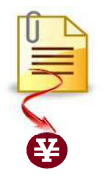

入札の中止に伴う設計図書類購入費用の補償については、入札参加者様が購 入した設計図書類の複製品のうち、最も単価の高い種別の複製品1部の購入代 金の額に限ります。

このことに伴い、「工事請負契約に係る一般競争入札の中止に伴う設計図書 類購入費用の負担に関する要綱」を平成25年4月1日付で改正しております。 詳しくは、川崎市ホームページ内の「入札情報かわさき」の「契約関係規定」 から、当該要綱を御覧ください。

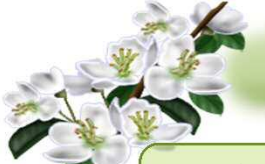

平成25年4月1日以降に公告を行う一般競争入札案件及び指名を行う指名競 争入札のうち、各道路公園センターが発注する案件については、原則、見積用設 計図書類はインターネット上での配布となります! ダウンロード方法は 次のとおりです。

## 1 指名競争入札編

手順① ) 指名通知書を見て、電子化対象案件かどうかを確認します。

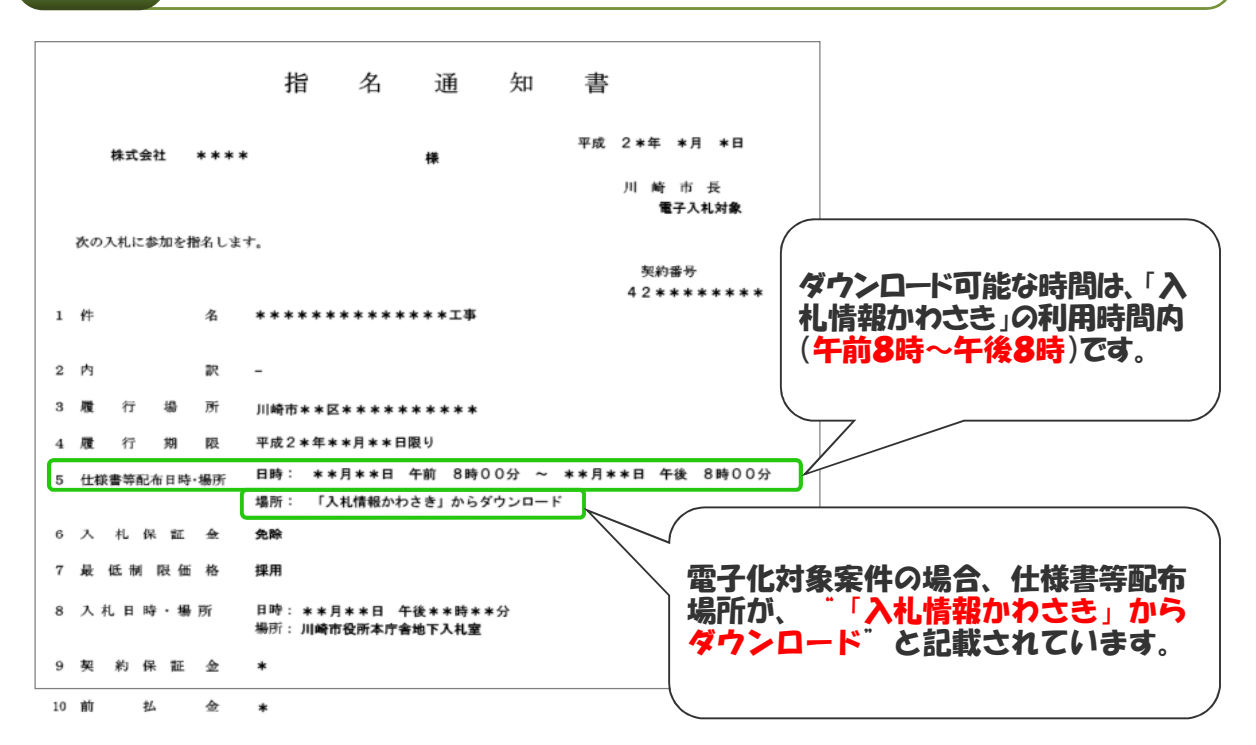

手順② 入札情報かわさき「業者登録システム」から設計図書をダウンロードします。

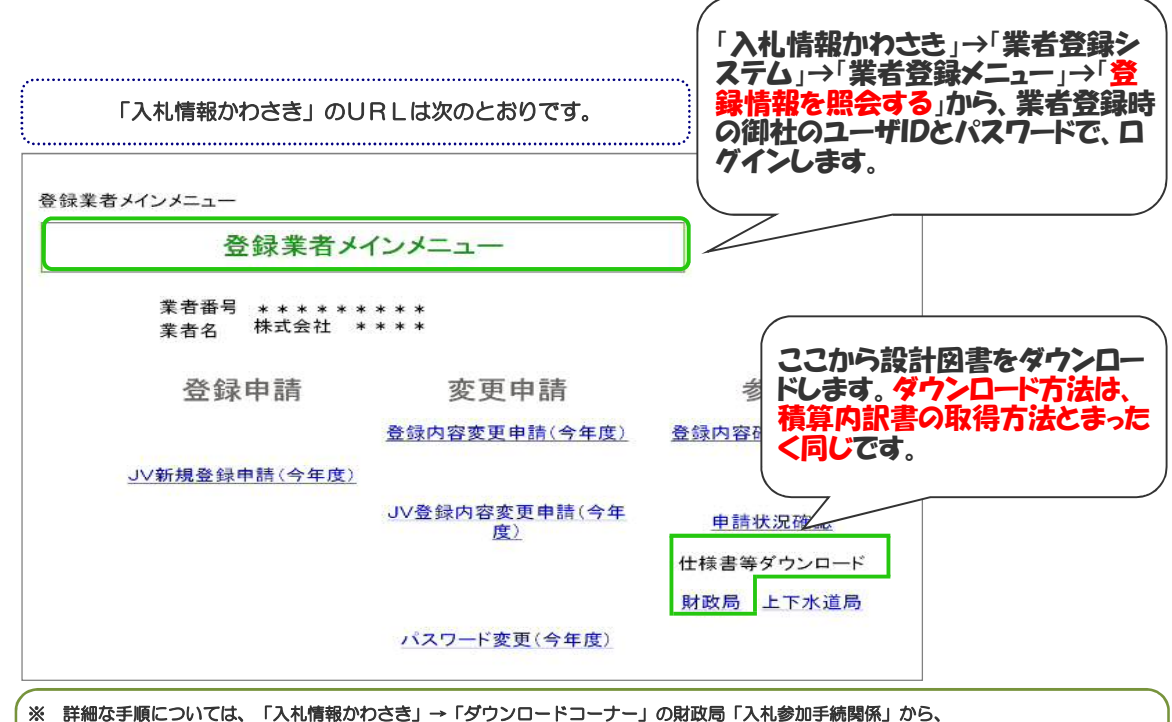

「積算内訳書・設計図書取得マニュアル」を御覧ください。

手順① 入札公表詳細を見て、電子化対象案件かどうかを確認します。

平成2\*年度:工事

### 入札公表詳細

入札情報 かわさき -> 入札公表検索 -> 入札公表一覧 -> 入札公表詳細

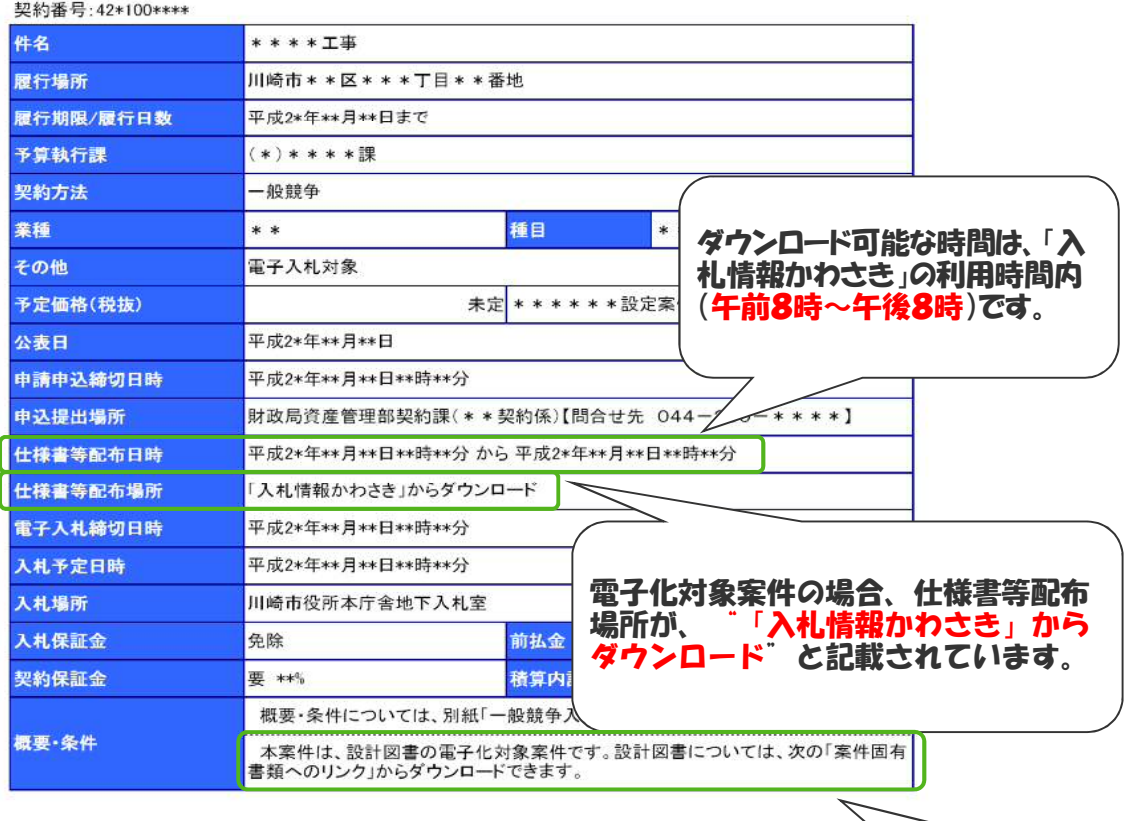

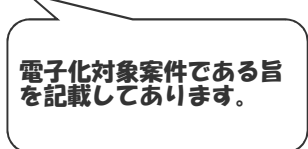

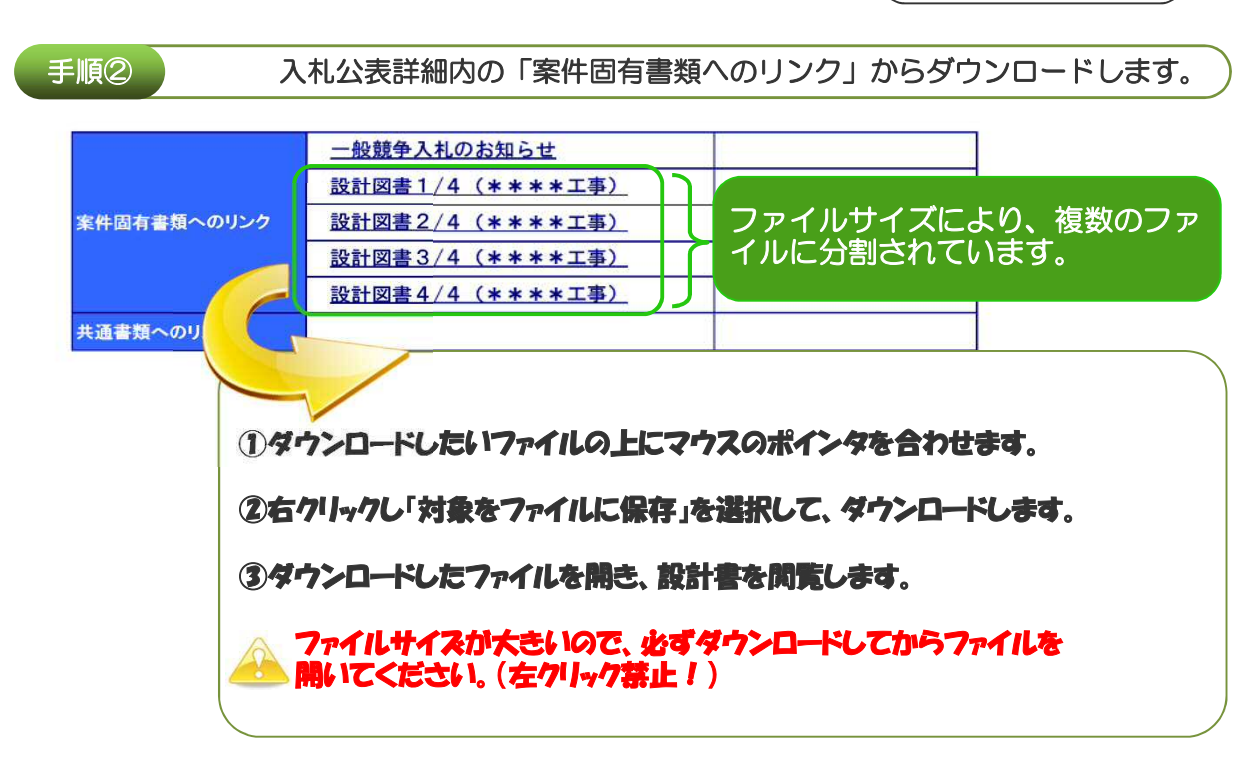